### **BAB III**

# **METODE PENELITIAN**

### **A. Jenis atau Desain Penelitian**

# **1. Jenis Penelitian**

Penelitian ini menggunakan pendekatan kuantitatif dengan metode *ex post facto*. Sugiyono (2017:14) mengatakan bahwa metode penelitian kuantitatif dapat diartikan sebagai metode penelitian yang berlandaskan pada filsafat positivisme, digunakan untuk meneliti pada populasi atau sampel tertentu, teknik pengambilan sampel pada umumnya dilakukan secara random, pengumpulan data menggunakan instrumen penelitian, analisis data bersifat kuantitatif/statistik dengan tujuan untuk menguji hipotesis yang telah ditetapkan. Hal ini sejalan dengan pendapat Creswell (dalam Lestari dan Yudhanegara, 2015:2) yang menyatakan bahwa penelitian kuantitatif merupakan metode-metode untuk menguji teoriteori tertentu dengan cara meneliti hubungan antar variabel.

Penelitian ini bertujuan untuk mengetahui pengaruh antara variabel bebas terhadap variabel terikat, sehingga menggunakan metode *expost facto*. Menurut Lestari dan Yudhanegara (2015:114) dengan menggunakan metode *ex post facto*, peneliti dapat mengkaji hubungan dua variabel bebas atau lebih dalam waktu bersamaan untuk menentukan efek variabel bebas tersebut pada variabel terikat.

# **2. Desain Penelitian**

Desain penelitian merupakan keseluruhan dari perencanaan untuk menjawab pertanyaan penelitian dan mengantisipasi beberapa kesulitan yang mungkin timbul selama proses penelitian (Lestari dan Yudhanegara, 2016:120). Desain penelitian ini dibuat sebagai berikut:

# **Gambar 3.1**

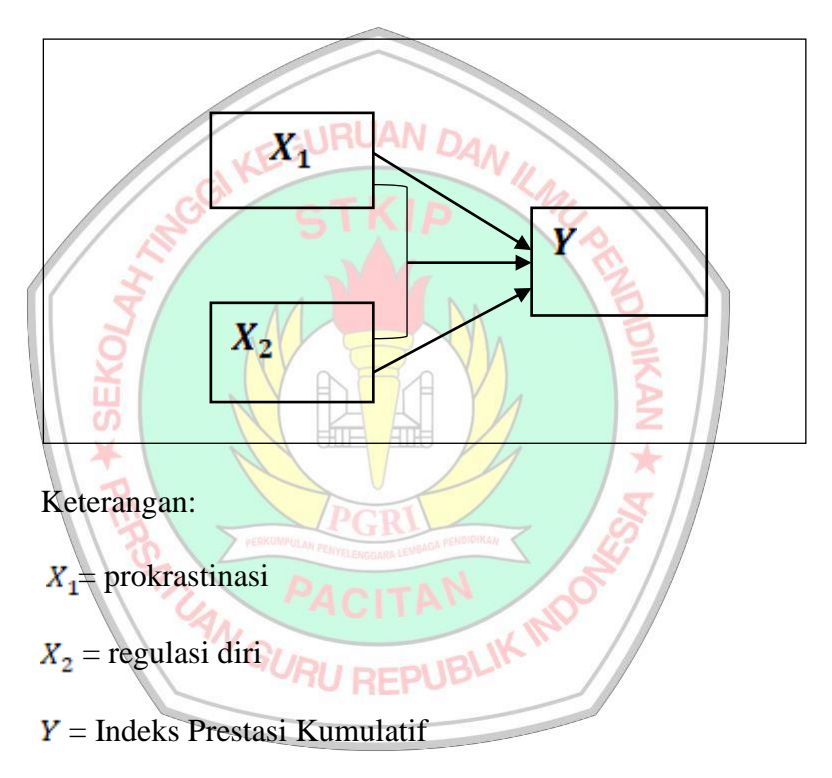

# **Desain Penelitian**

### **B. Tempat dan Waktu Penelitian**

### **1. Tempat Penelitian**

Penelitian ini akan dilakukan di STKIP PGRI Pacitan yang terletak di Jl. Cut Nyak Dien No. 4-A, Kebon, Ploso, Kecamatan Pacitan, Kabupaten Pacitan. Penelitian dilakukan pada mahasiswa Program Studi Pendidikan

Matematika tahun akademik 2022/2023. Alasan pemilihan lokasi penelitian ini adalah.

- a. Hasil observasi yang menyatakan bahwa ditemukan fenomena prokrastinasi dan regulasi diri pada mahasiswa.
- b. Belum pernah dilakukan penelitian yang menggunakan variabel sejenis.

# **2. Waktu Penelitian**

Penelitian akan dilaksanakan selama 4 bulan, yaitu pada bulan Februari sampai Juni 2023. URUAN DAN

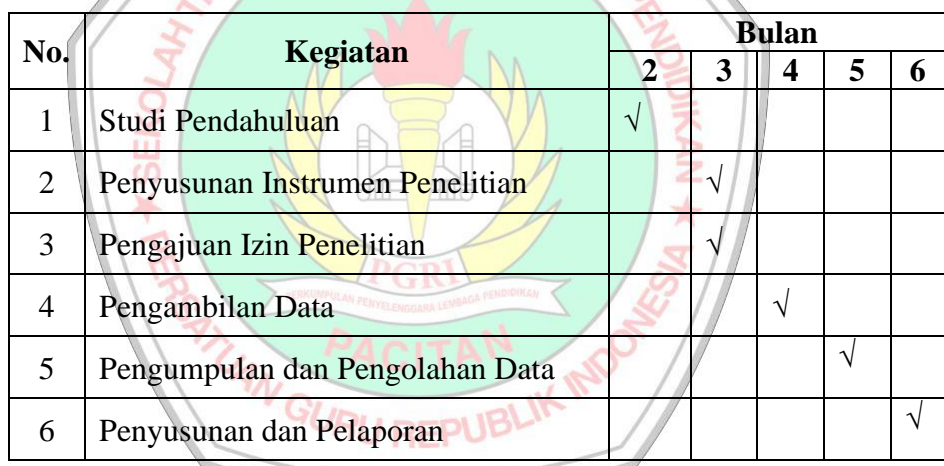

# **Tabel 3.1 Jadwal Perencanaan Penelitian**

## **C. Populasi dan Sampel Penelitian**

### **1. Populasi Penelitian**

Populasi adalah wilayah generalisasi yang terdiri atas obyek/subyek yang mempunyai kualitas dan karakteristik tertentu yang ditetapkan oleh peneliti untuk dipelajari dan kemudian ditarik kesimpulannya (Sugiyono, 2017:61). Populasi dalam penelitian ini adalah seluruh mahasiswa Program Studi Pendidikan Matematika STKIP PGRI Pacitan yang terdiri dari empat kelas dengan jumlah total 93 mahasiswa.

# **2. Sampel Penelitian**

Sampel adalah bagian dari jumlah dan karakteristik yang dimiliki oleh populasi (Sugiyono, 2017:62). Dengan kata lain, sampel merupakan bagian dari populasi, sehingga pengambilan sampel harus bisa mewakili populasi yang diteliti.

Teknik sampling yang digunakan adalah *purposive sampling*. Menurut Lestari dan Yudhanegara (2016:110) *purposive sampling* adalah teknik penentuan sampel dengan pertimbangan tertentu. Penelitian ini, diambil sampel mahasiswa dengan pertimbangan telah mengikuti perkuliahan setidaknya dua semester dan telah memiliki Indeks Prestasi Kumulatif yang terdata, serta bersedia mengisi angket yang telah dibuat oleh peneliti. Berdasarkan teknik sampling tersebut, sampel yang digunakan dalam penelitian ini adalah Mahasiswa Pendidikan Matematika semester III, V, dan VII tahun akademik 2022/2023 sejumlah 49 **MU REPU** mahasiswa.

# **D. Variabel Penelitian**

Penelitian ini memiliki dua variabel bebas dan satu variabel terikat. Variabel-variabel tersebut adalah sebagai berikut.

# **1. Variabel Bebas**

# **a. Prokrastinasi**

1) Definisi Operasional

Prokrastinasi merupakan kecenderungan menunda pengerjaan tugas yang dilakukan secara sengaja sehingga mengakibatkan kegagagal pengumpulan tugas tepat pada waktunya.

- 2) Indikator:
	- a) Menunda pengerjaan belajar
	- b) Menunda mengerjakan tugas
	- c) Melakukan aktivitas lain
	- d) Kesenjangan rencana dengan kenyataan
	- e) Kesulitan dalam mengerjakan tugas
	- f) Kesulitan dalam memahami materi
	- g) Keraguan terhadap kemampuan yang dimiliki
	- h) Bergantung pada orang lain
- 3) Skala Pengukuran: skala ordinal yaitu skor dari angket prokrastinasi yang kemudian dilakukan transformasi menjadi skala interval menggunakan *Microsoft Excel*.

4) Symbol:  $X_1$ 

# **b. Regulasi Diri**

1) Definisi Operasional

Regulasi diri merupakan kemampuan seseorang dalam mengatur diri sebagi upaya dalam mencapai tujuan tertentu.

### 2) Indikator:

- a) Memiliki perencanaan untuk mencapai tujuan
- b) Mampu menilai kemampuan diri
- c) Memiliki kepercayaan diri
- d) Mampu menghadapi tantangan
- e) Memeriksa ketercapaian tujuan
- f) Merenungkan kegagalan dan keberhasilan
- 3) Skala Pengukuran: skala ordinal yaitu jumlah skor dari angket regulasi diri yang kemudian dilakukan transformasi menjadi skala interval menggunakan *Microsoft Excel*.

4) Symbol:  $X_2$ 

**2. Variabel Terikat**

# **EACITAN**<br>
Wariabel Terikat AN GURU REPUBLIK INDE

1) Definisi Operasional

Indeks Prestasi Kumulatif merupakan nilai atau angka yang diperoleh mahasiswa setelah mengikuti serangkaian kegiatan perkuliahan selama satu semester.

- 2) Indikator: Indeks Prestasi Kumulatif
- 3) Skala Pengukuran: skala interval dari Indeks Prestasi Kumulatif

4) Symbol:  $\boldsymbol{Y}$ 

# **E. Teknik dan Instrumen Pengumpulan Data**

### **1. Teknik Pengumpulan Data**

Teknik pengumpulan data yang digunakan dalam penelitian ini adalah sebagai berikut.

# a. Metode Dokumentasi

Dokumen merupakan catatan peristiwa yang telah berlalu. Metode dokumentasi dalam penelitian ini digunakan untuk mengetahui data Indeks Prestasi Kumulatif mahasiswa.

b. Metode Angket

Angket adalah instrument non tes yang berupa daftar pertanyaan yang harus dijawab oleh orang yang menjadi subjek dalam penelitian (Lestari dan Yudhanegara, 2016:169). Dalam penelitian ini, angket digunakan untuk mengukur variabel prokrastinasi dan regulasi diri.

# **2. Instrumen Pengumpulan Data**

Instrumen pengumpulan data yang digunakan dalam penelitian ini adalah angket yang menggunakan skala Likert. Menurut Sugiyono (2017:134), skala Likert digunakan untuk mengukur sikap, pendapat, dan persepsi seseorang tentang fenomena sosial. Pada skala ini, variabel dijabarkan menjadi indikator yang kemudian dijadikan pedoman penyusunan item instrumen. Instrumen-instrumen yang digunakan dalam penelitian ini antara lain.

a. Angket Prokrastinasi

Angket prokrastinasi digunakan untuk mengukur prokrastinasi mahasiswa. Angket ini terdiri dari pertanyaan-pertanyaan yang telah disusun berdasarkan kisi-kisi angket. Pedoman penskoran pada angket ini menggunakan skala Likert dengan empat alternatif jawaban.

b. Angket Regulasi Diri

Angket regulasi diri digunakan untuk mengukur regulasi diri mahasiswa. Angket ini berisi pertanyaan-pertanyaan yang telah disusun berdasarkan kisi-kisi angket. Pedoman penskoran pada angket ini menggunakan skala Likert dengan empat alternatif jawaban.

### **F. Uji Coba Instrumen**

Penelitian ini menggunakan instrumen berupa dua angket yaitu angket prokrastinasi dan angket regulsi diri. Angket tersebut merupakan instrumen non-tes yang dapat diuji berdasarkan validitas isi, konsistensi internal, dan uji reliabilitas.

# **1. Validitas Isi**

Validitas isi suatu instrumen penelitian adalah ketepatan instrumen tersebut ditinjau dari segi materi yang akan diteliti (Lestari dan Yudhanegara, 2016:190). Instrumen dalam penelitian ini dikatakan valid apabila kisi-kisi yang telah dibuat sudah mewakili indikator dari variabel yang akan diukur.

# **2. Validitas Konstruk**

Validitas konstruk digunakan untuk mengetahui hasil pengukuran instrumen telah memenuhi indikator-indikator suatu variabel. Penelitian ini menggunakan metode *Confirmatory Factor Analysis (CFA)* dengan bantuan *R Studio*.

# **3. Uji Reliabilitas**

Menurut Lestari dan Yudhanegara (2016:206), reliabilitas suatu instrumen merupakan keajegan atau kekonsistenan instrumen bila diberikan pada subjek yang sama meskipun oleh orang, waktu, dan tempat yang berbeda, maka akan memberikan hasil yang sama atau relatif sama. Rumus yang digunakan untuk menentukan reliabilitas instrumen

pada penelitian ini adalah:

$$
r = \left(\frac{\frac{u}{n-1}}{n-1}\right)\left(1 - \frac{\sum s_i^2}{s_i^2}\right)
$$
  
Keterangan:  
 $r =$  koefisien reliabilitas  
 $n =$ banyak butir soal

 $s_i^2$  =variasi skor butir soal ke-i

 $s_r^2$  =variasi skor total

(Lestari dan Yudhanegara, 2016:206)

# **G. Teknik Analisis Data**

# **1. Uji Prasyarat**

### **a. Uji Linearitas**

Uji linearitas merupakan uji prasyarat yang dilakukan sebelum melakukan analisis regresi linear. Uji ini digunakan untuk mengetahui dua buah variabel memiliki hubungan yang linear atau tidak. Pada penelitian ini, uji linearitas dilakukan antara variabel prokrastinasi dengan variabel Indeks Prestasi Kumulatif, dan variabel regulasi diri dengan variabel Indeks Prestasi Kumulatif. Prosedur dalam melakukan uji linearitas adalah sebagai berikut.

1) Hipotesis

- a) Prokrastinasi dengan Indeks Prestasi Kumulatif  $H_0$ : pengaruh antara variabel prokrastinasi dan variabel Indeks prestasi Kumulatif tidak linear.
	- $H_1$ : pengaruh antara variabel prokrastinasi dan Indeks

Prestasi Kumulatif linear.

- b) Regulasi Diri dengan Indeks Prestasi Kumulatif
	- $H_0$ : pengaruh antara variabel regulasi diri dan variabel Indeks prestasi Kumulatif tidak linear.
	- $H_1$ : pengaruh antara variabel regulasi diri dan Indeks Prestasi Kumulatif linear.
- 2) Taraf signifikansi:  $\alpha = 0.05$
- 3) Statistik uji

Pengujian dilakukan menggunakan aplikasi SPSS, dengan langkah-langkah sebagai berikut.

- a) Buka aplikasi SPSS.
- b) Klik *Variable View*. Tulis variabel pada bagian *Name*, tulis nama variabel pada bagian *Label*, dan ganti *Scale* pada bagian *Measure.*
- c) Klik *Data View,* masukkan data Prokrastinasi, Regulasi Diri, dan Indeks Prestasi Kumulatif.
- d) Pilih *Analyze*, klik *Compare Means*, dan pilih *Means*.

e) Masukan variabel Prokrastinasi dan Regulasi Diri pada kotak *Independent List* dan Indeks Prestasi Kumulatif pada *Dependent List*. f) Klik *Option*, pilih *Test for Linearity* pada bagian *Statistics for First Layer.*

g) Klik *Continue*, kemudian *OK.*

4) Kriteria Keputusan

Hasil uji dapat dilihat melalui output berupa table Anova. Apabila nilai signifikansi lebih dari 0,05 maka dapat dikatakan linear.

IK

5) Kesimpulan

Jika  $H_0$  ditolak maka korelasi berpola linear.

### **2. Uji Asumsi Klasik**

### **a. Uji Normalitas Residual**

Uji normalitas merupakan salah satu uji prasyarat untuk memenuhi asumsi kenormalan dalam analisis data statistik parametrik (Lestari & Yudhanegara, 2016:243). Uji ini perlu dilakukan untuk mengetahui sampel berasal dari populasi yang berdistribusi normal atau tidak. Penelitian ini menggunakan uji normalitas. Pada uji tersebut, penarikan kesimpulan dilakukan apabila nilai Sig. >  $\alpha = 0.05$  maka sampel berasal dari distribusi normal.

# **b. Uji Multikolinieritas**

Uji multikolinieritas digunakan untuk mengetahui ada tidaknya hubungan yang tinggi antar variabel. Prasyarat yang harus dipenuhi adalah tidak terjadi masalah multikolinieritas. Uji ini dapat dilakukan menggunakan bantuan aplikasi SPSS. Pengambilan keputusan pada uji ini dilakukan dengan melihat nilai VIF dan *Tolerance* pada tabel *output*. Jika nilai VIF < 10 dan nilai *tolerance* mendekati 1 maka variabel-variabel terbebas dari gejala multikolinieritas.

### **c. Uji heteroskedastisitas**

Uji heteroskedastisitas dilakukan untuk menguji ketidaksamaan variansi. Prasyarat yang harus dipenuhi adalah tidak ada gejala heteroskedastisitas pada data yang digunakan. Uji ini dapat dilakukan menggunakan bantuan aplikasi SPSS dengan pengambilan keputusan dapat dilihat dari *output* berupa gambar *Scatterplots.* Apabila gambar titik-titik menyebar tanpa pola maka data tidak memiliki gejala heteroskedastisitas.

# **3. Uji Hipotesis**

Uji hipotesis dalam penelitian ini dilakukan untuk mengetahui perbedaan pengaruh antara dua variabel bebas terhadap variabel terikat.

# **a. Analisis Regresi Linier Sederhana**

Analisis regresi linier sederhana digunakan untuk mengetahui pengaruh prokrastinasi terhadap Indeks Prestasi Kumulatif, serta pengaruh regulasi diri terhadap Indeks Prestasi Kumulatif. Penarikan kesimpulan dalam uji hipotesis ini adalah apabila P-value (Sig.)  $< \alpha$ maka H<sup>0</sup> ditolak. Analisis ini dapat dilakukan menggunakan bantuan aplikasi SPSS, dengan langkah-langkah sebagai berikut. 1) Hipotesis fie **ATT** 

a) Pengaruh prokrastinasi terhadap Indeks Prestasi Kumulatif  $H_0$ : tidak ada pengaruh prokrastinasi terhadap Indeks Prestasi Kumulatif. : ada pengaruh prokrastinasi terhadap Indeks Prestasi  $H_1$ 

kumulatif.

- b) Pengaruh regulasi diri terhadap Indeks Prestasi Kumulatif.
	- $H_0$ : tidak ada pengaruh regulasi diri terhadap Indeks Prestasi Kumulatif.
	- $H_1$ : ada pengaruh regulasi diri terhadap Indeks Prestasi Kumulatif

### 2) Taraf Signifikansi:  $\alpha = 0.05$

# 3) Statistik Uji

Statistik uji dilakukan menggunakan aplikasi SPSS dengan langkah-langkah berikut.

- a) Buka lembar kerja dan masukkan data yang akan dianalisis.
- b) Pilih *Analyze*, pilih *Regression* kemudian *linier*.
- c) Setelah muncul kotak dialog *Linier Regression*, pada kotak *Dependent* isikan variabel *Y* dan pada kotak *Independent* isikan variabel *X***RUAN** DAN
- d) Kolom *Method*, untuk keseragaman pilih *default* yang ada yaitu *Stepwise*.
- e) Kolom *Options* pilih *Stepping method criteria* dengan uji F yaitu *use probability of F*, pilih *Include constant in equation*, pilih *Missing value* yaitu *Exclude cases listwise* dan klik *Continue*.
- f) Kolom *statistics* pilih *Regression coefficient* dengan klik *Estimate, Model fit, R square change, Descriptive* dan *Collinearity diagnostics*. Pilih *Residual,* pilih *Durbin Watson*, kemudian klik *Continue*.
- g) Kolom *Plots* pilih *ZPRED* arahkan ke anak panah pada *X*, pilih *SRESID* arahkan ke anak panah pada *Y*. Pilih *Standardized Residual Plot* dengan memilih *Histogram* dan *Normal probability plot* lalu tekan *OK*.

4) Kriteria Keputusan

 $H_0$  ditolak apabila nilai signifikansi < 0,05

5) Kesimpulan

Jika  $H_0$  maka terdapat pengaruh antara variabel bebas terhadap variabel terikat.

# **b. Analisis Regresi Linier Berganda**

Analisis regresi linier berganda digunakan untuk mengetahui pengaruh prokrastinasi dan regulasi diri secara bersama-sama terhadap Indeks Prestasi Kumulatif. Analisis ini dapat dilakukan menggunakan bantuan aplikasi SPSS dengan langkah-langkah sebagai berikut.

1) Hipotesis

a)  $H_0$ : pengaruh antar variabel bebas dan terikat tidak signifikan.

b)  $H_1$ : pengaruh antar variabel bebas dan terikat signifikan

2) Taraf signifikansi:  $\alpha = 0.05$ .

3) Statistik Uji

Statistik uji dihitung menggunakan aplikasi SPSS dengan langkah-langkah sebagai berikut.

- a) Buka lembar kerja dan masukkan data yang akan di analisis.
- b) Pilih menu *Analyze*, pilih *Regression* kemudian *Linier*.
- c) Setelah muncul kotak dialog *Linier Regression*, pada kotak *Dependent* isikan variabel *Y* dan pada kotak *Independent* isikan variabel *X<sup>1</sup>* dan *X2*.
- d) Kolom *Method*, untuk keseragaman pilih *default* yang ada yaitu *Stepwise*.
- e) Kolom *Options* pilih *Stepping method criteria* dengan uji F yaitu *use probability of F*, pilih *Include constant in equation*, pilih *Missing value* yaitu *Exclude cases listwise* dan klik EGURUAN DAN *Continue*.

f) Kolom *statistics* pilih *Regression coefficient* dengan klik *Estimate, Model fit, R square change, Descriptive* dan *Collinearity diagnostics*. Pilih *Residual,* pilih *Durbin Watson*, kemudian klik *Continue*.

g) Kolom *Plots* pilih *ZPRED* arahkan ke anak panah pada *X*, pilih *SRESID* arahkan ke anak panah pada *Y*. Pilih *Standardized Residual Plot* dengan memilih *Histogram* dan *Normal probability plot* lalu tekan *OK*.

4) Kriterian Keputusan

Jika signifikansi  $< 0.05$  maka H<sub>0</sub> ditolak.

5) Kesimpulan

Jika H<sup>0</sup> ditolak, maka pengaruh variabel bebas dan terikat signifikan.